# Keyboard shortcuts for Microsoft Windows 10

#### Windows 10

Keyboard shortcuts are keys or combinations of keys that provide an alternative way to do something that you'd typically do with a mouse.

Copy, paste, and other general keyboard shortcuts

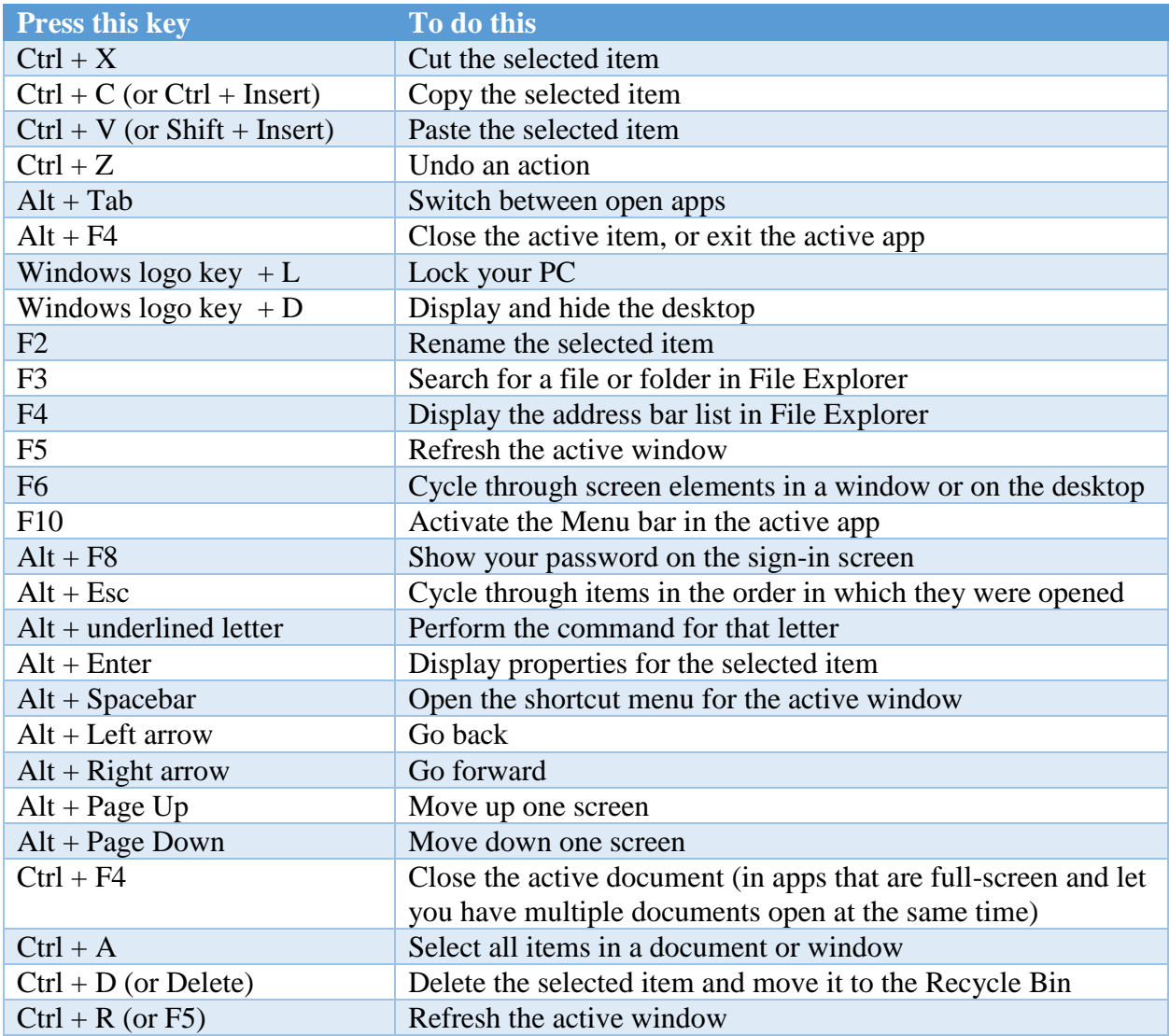

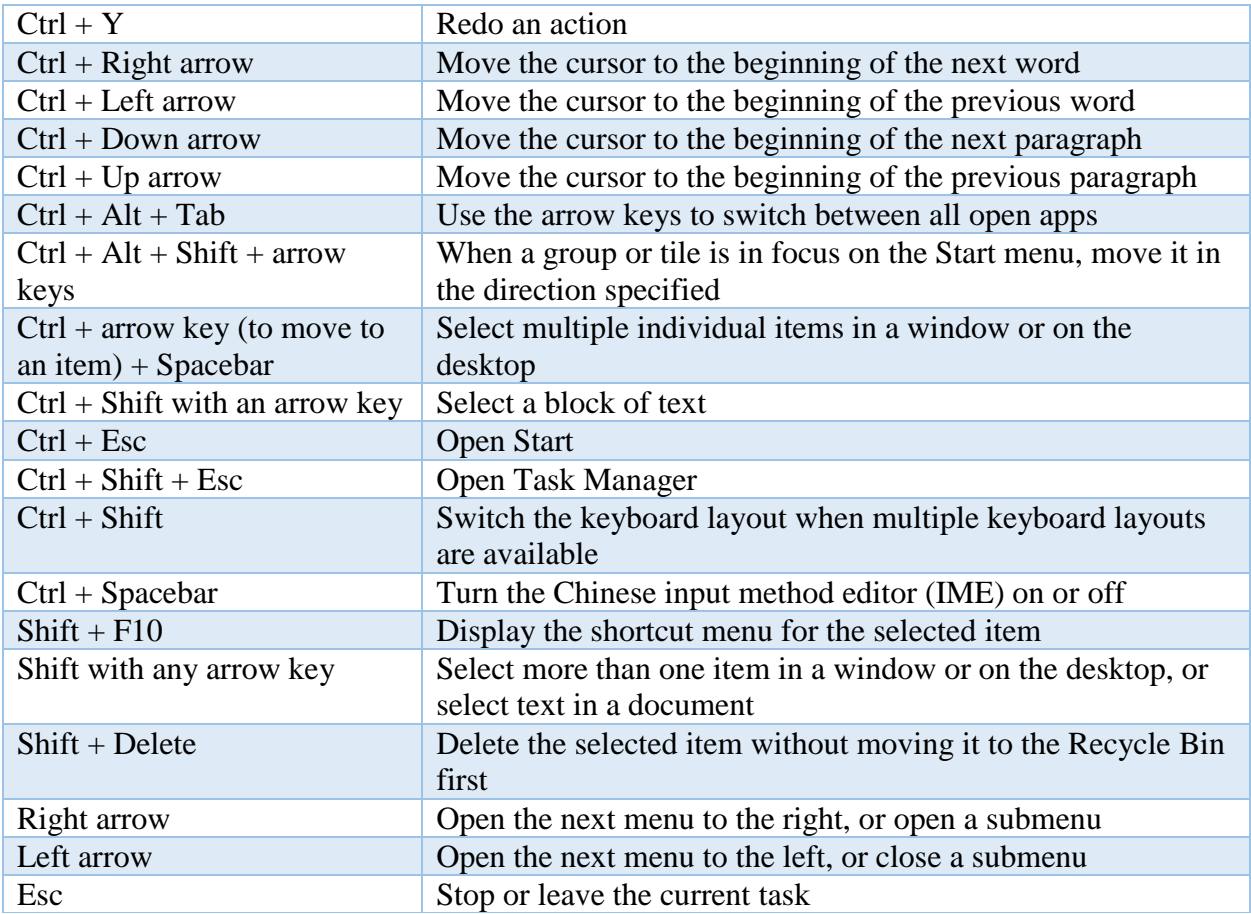

#### Windows logo key keyboard shortcuts

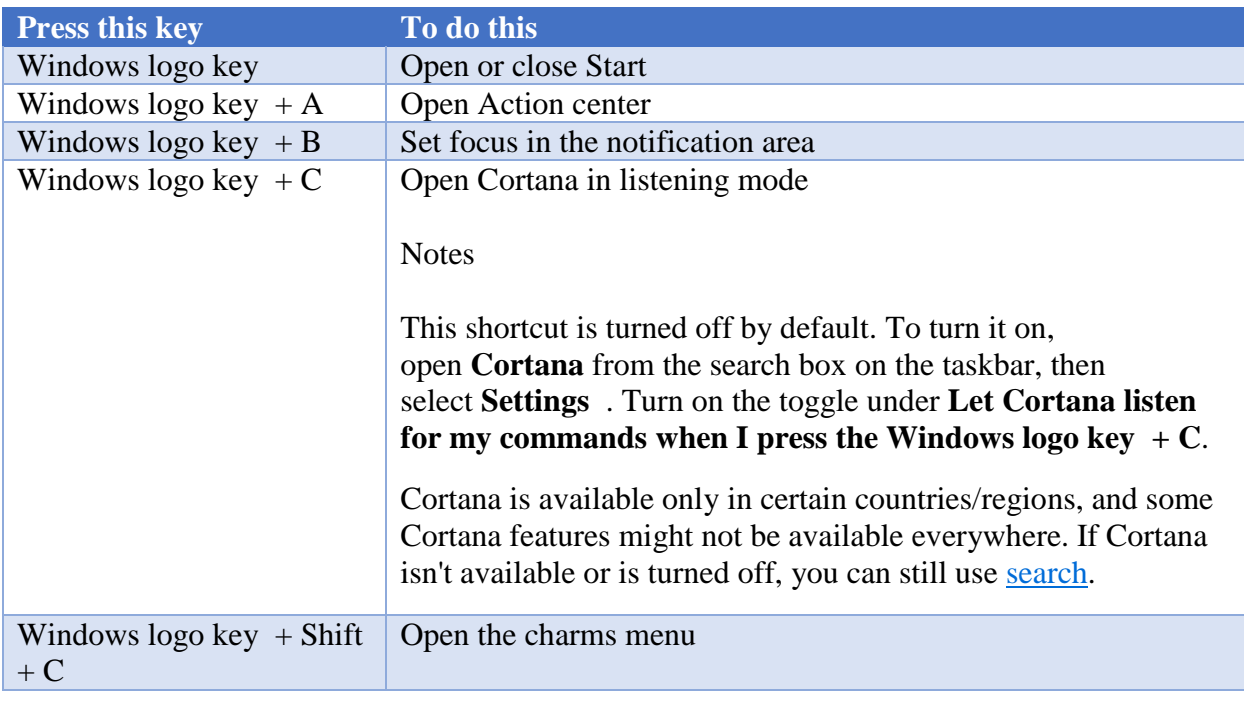

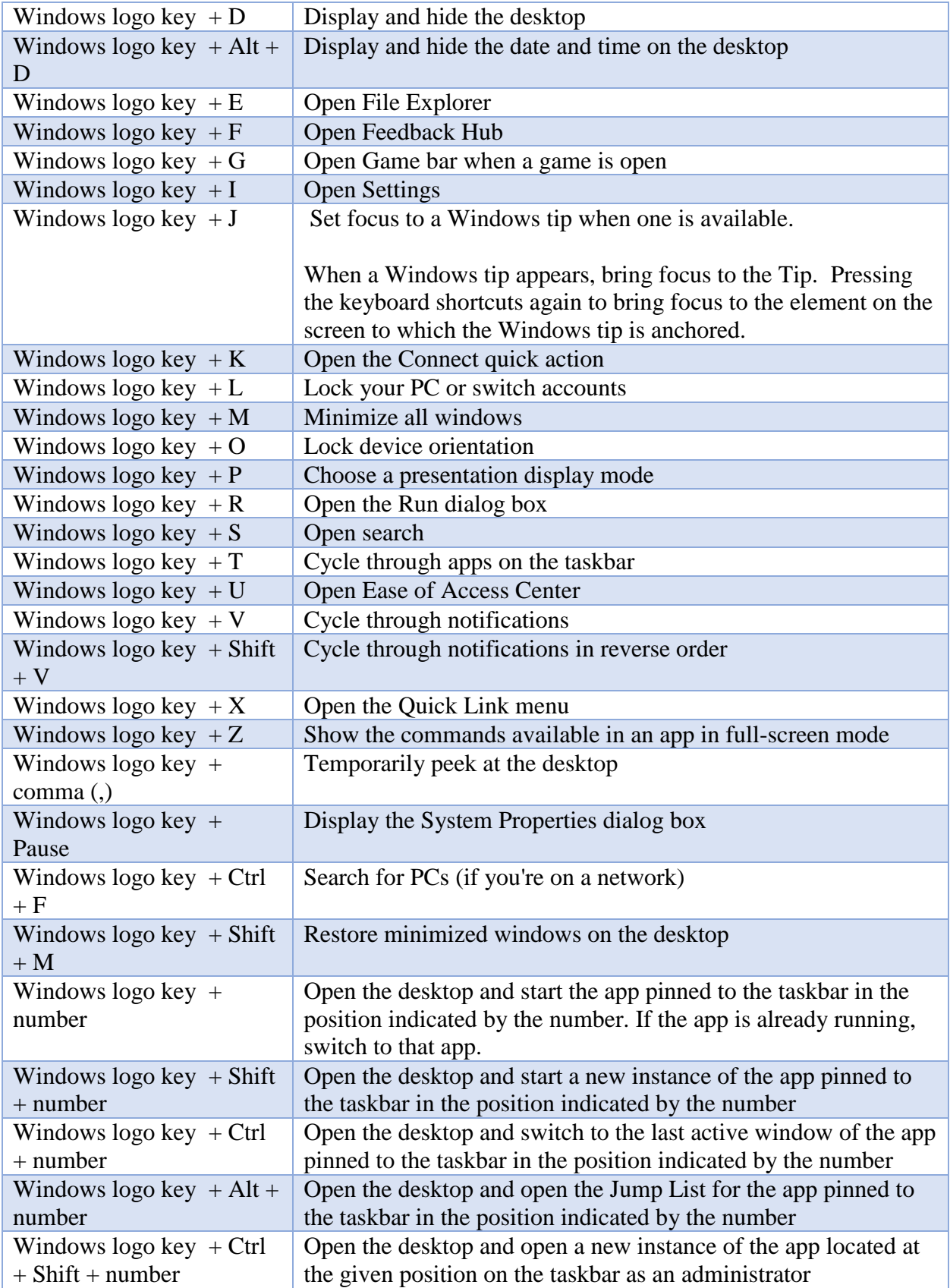

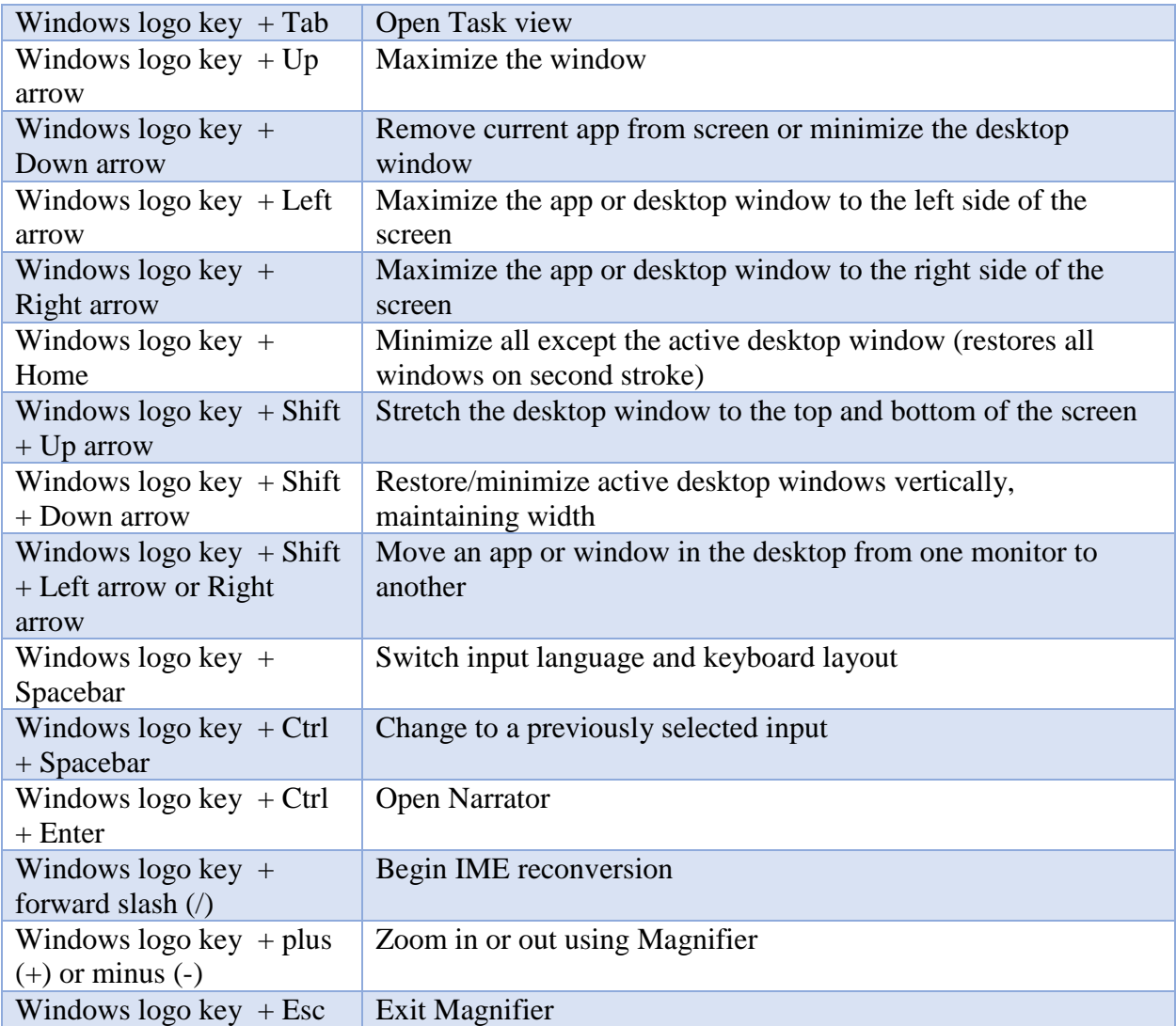

## Command Prompt keyboard shortcuts

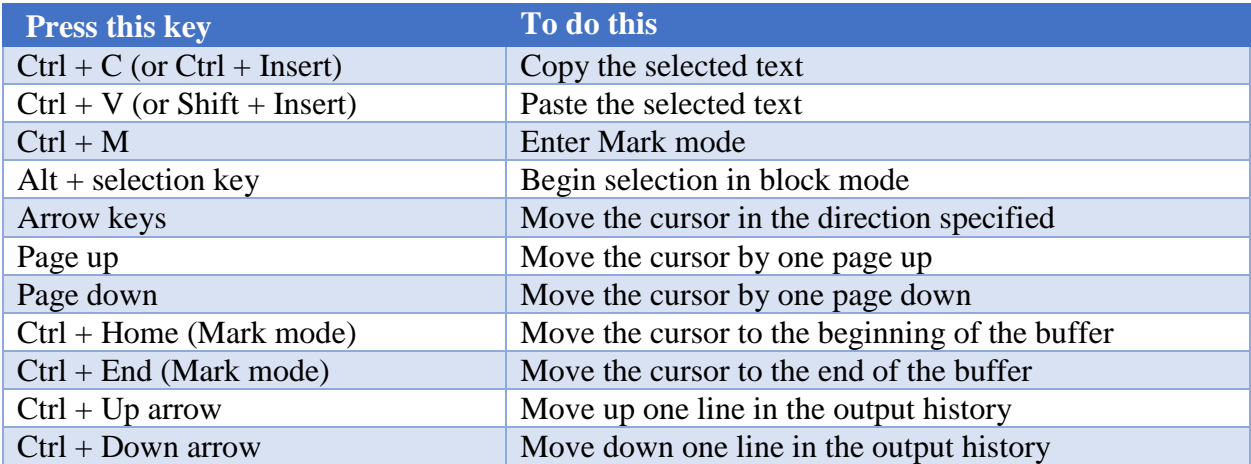

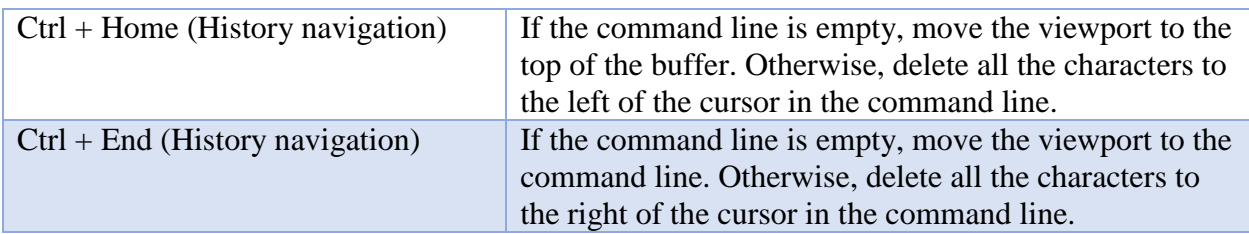

### Dialog box keyboard shortcuts

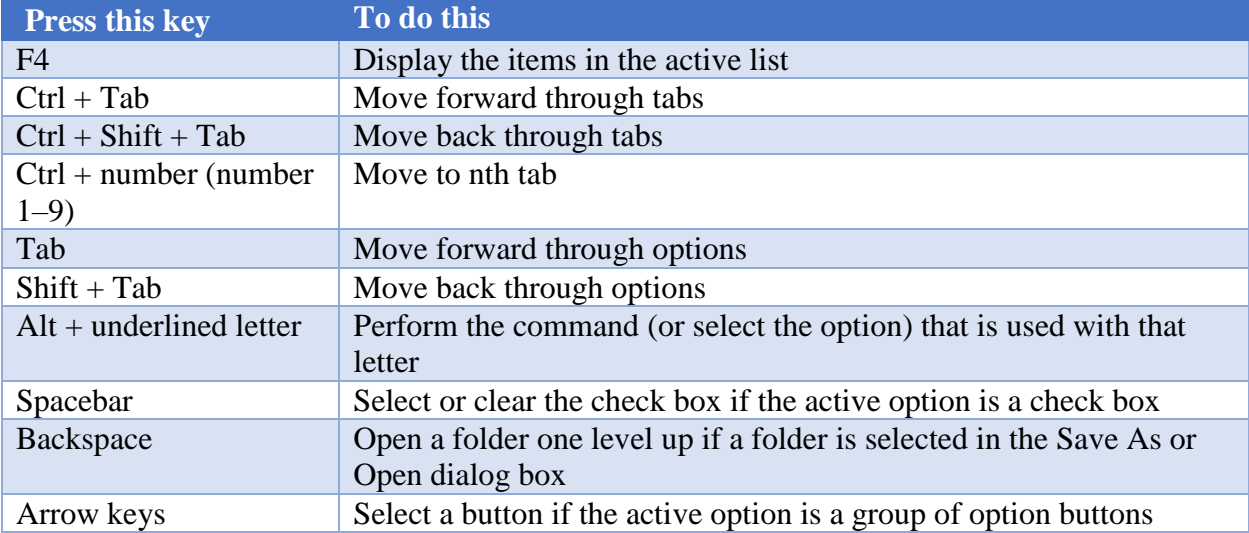

## File Explorer keyboard shortcuts

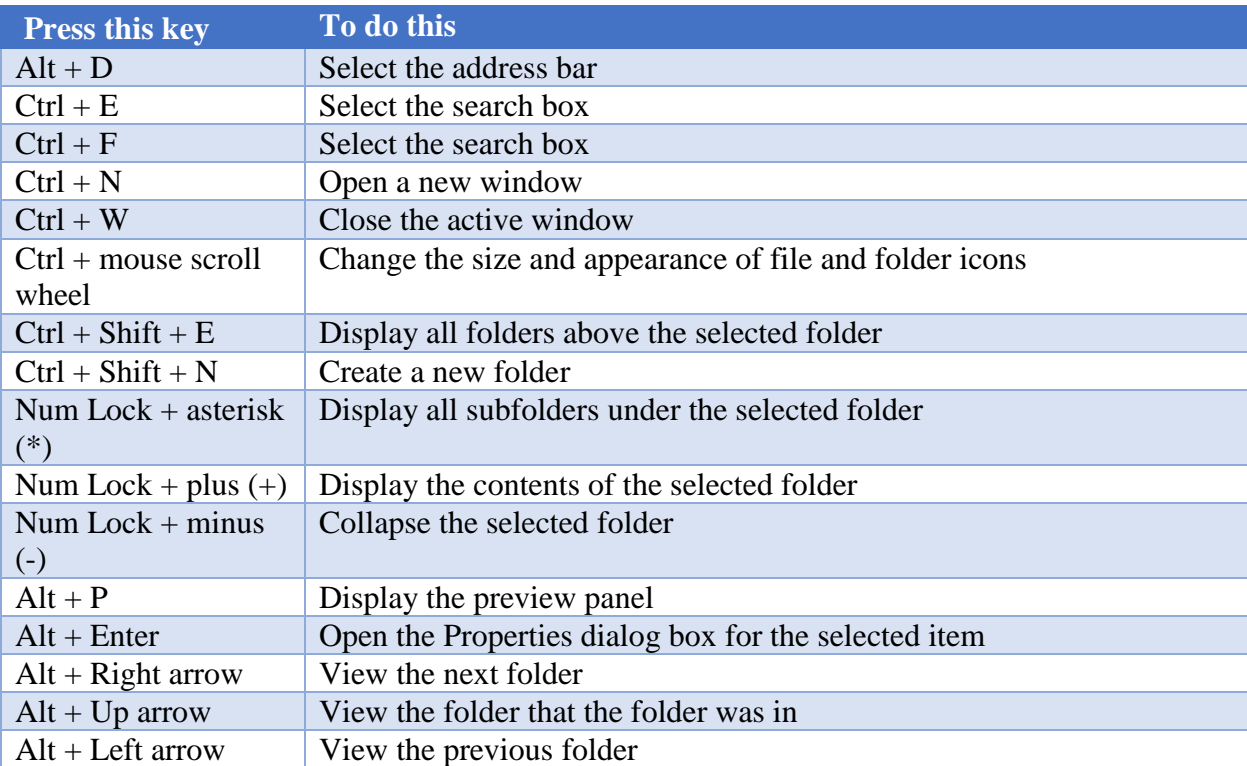

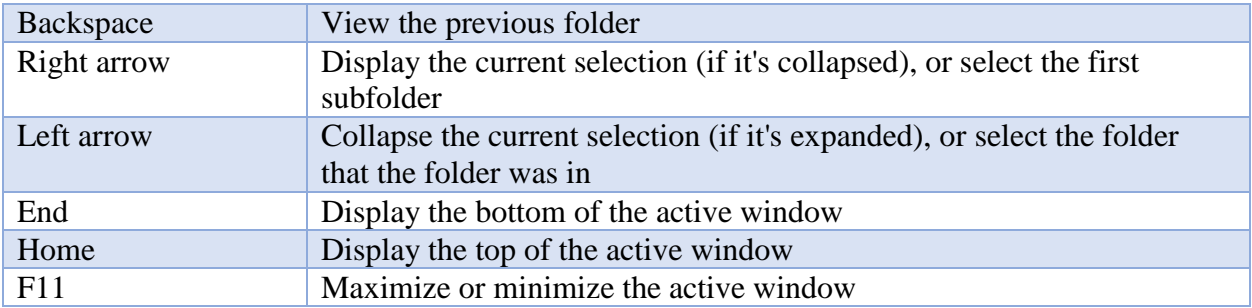

### Virtual desktops keyboard shortcuts

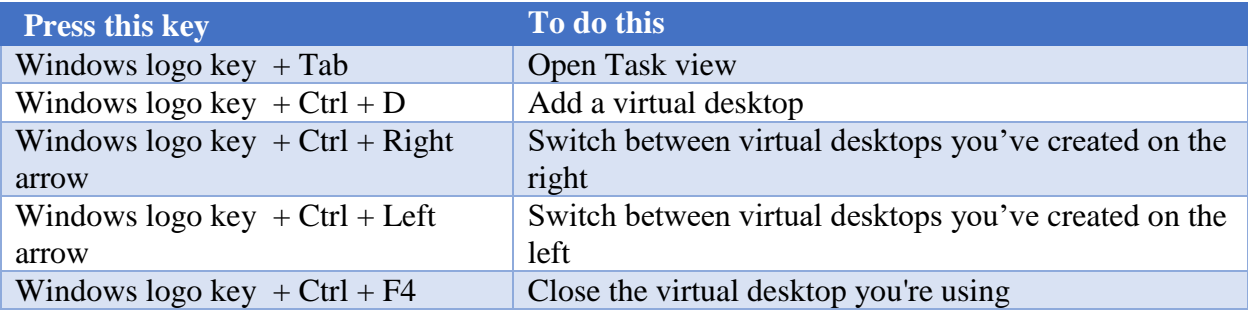

### Taskbar keyboard shortcuts

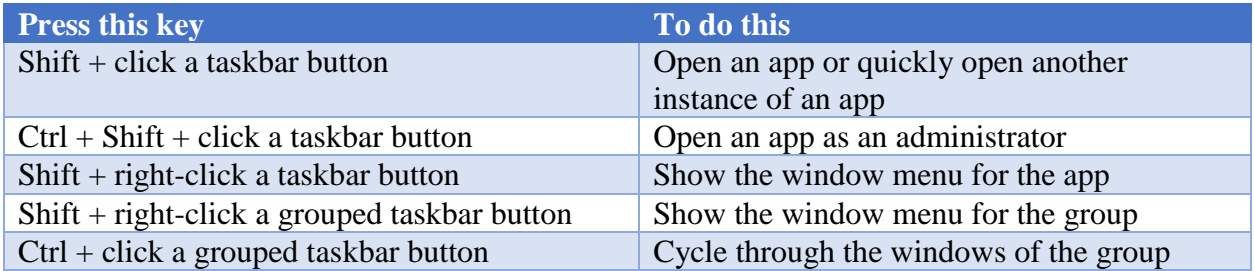

#### Settings keyboard shortcuts

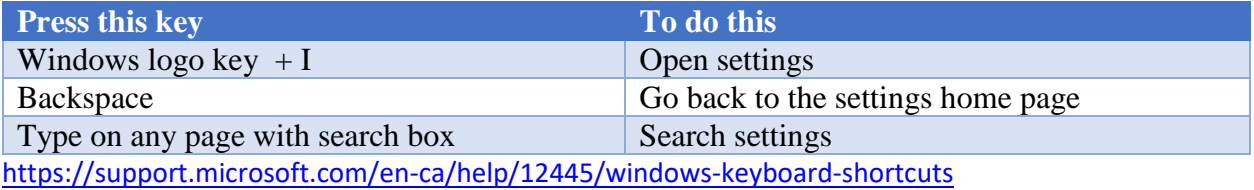